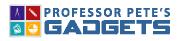

## **Overview:**

The Number Expander shows students the value of each of the digits in a number with Hundreds, Tens and Ones.

It allows for Bunding Sticks and Base Ten Blocks to be grouped and regrouped to show that each place is ten times the size of the place to its right.

By clicking on the EXPANDER, each place is opened or closed and allows the on-screen manipulatives to animate to match the expander.

The app includes the following visual models for numbers to 999:

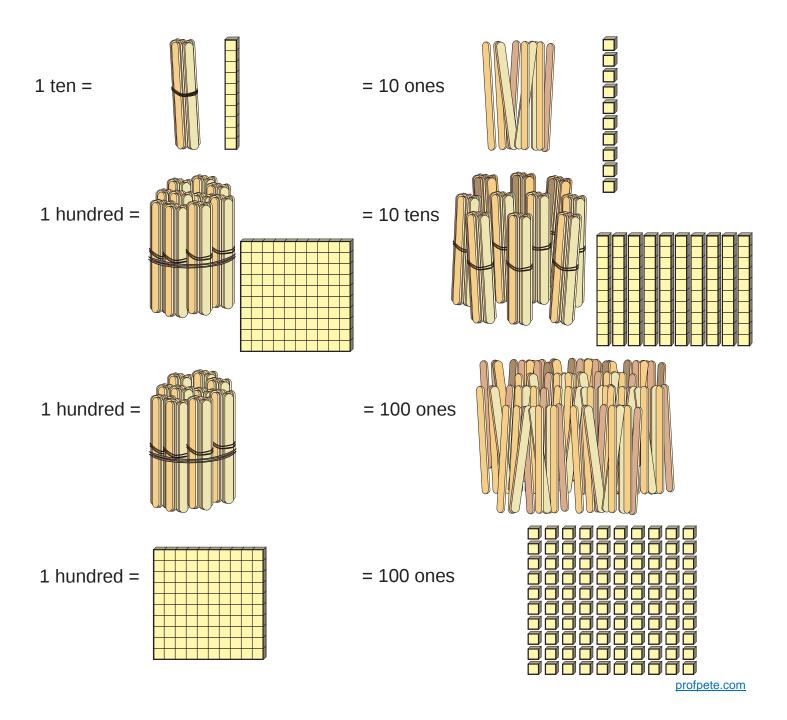

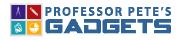

2

## Main Interface:

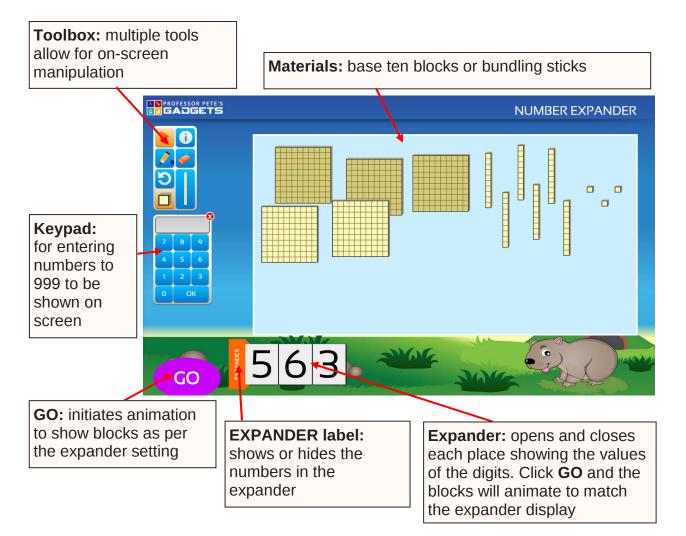

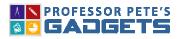

## **Quick Start Guide**

## **Tool Box:**

NUMBER EXPANDER

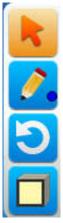

Pointer: resets cursor to a pointer

**Pen:** hold down for a pop-out panel to select one of the nine shades available

Reset: resets screen back to zero

Base Ten Blocks: selects base ten blocks

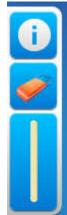

Information: about the program

Eraser: removes all pen marks

Bundling Sticks: selects bundling sticks

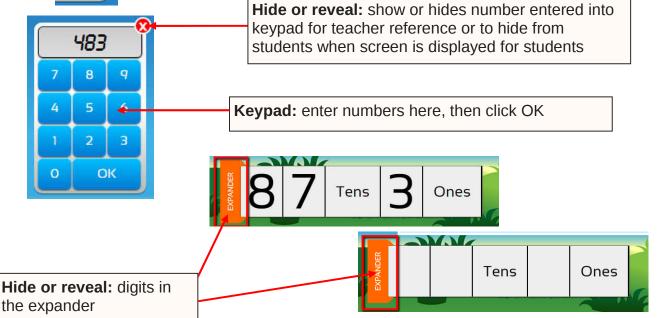

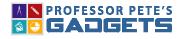

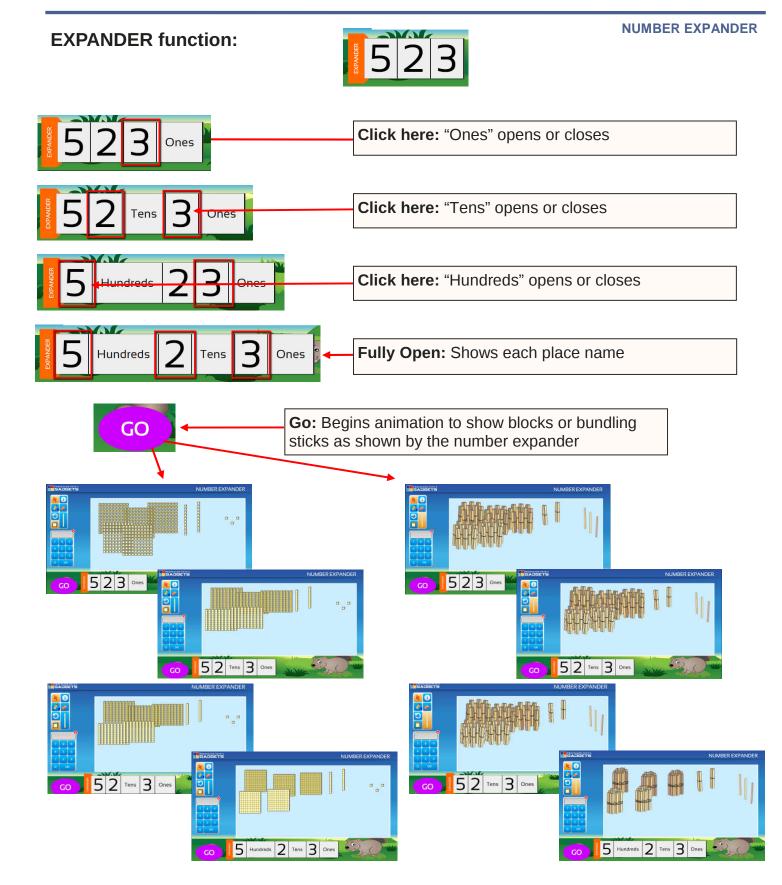

profpete.com